## ┃U │ いますぐ役立つホームページ

## PubMedマニュアル一日本語版一

l)「PubMed利用ガイド」(東京慈恵会医科大学医学情報センター図書館編)

http://www.jikei.ac.jp/micer/pubguide.htm

2)「PubMedの使い方」(東邦大学医学部図書館編)

http://www.med.toho-u.ac.jp/library/pubmed/index.htm

3)「PubMedマニュアル」(東京歯科大学図書館編)

http://www.libweb.tdc.ac.jp/pubmed/index.html

今回は、医学文献検索データベースPubMed  $(\sqrt{37 \times 5})$ : http://www.ncbi.nlm.nih.gov/ entrez/query.fcgi)の日本語版マニュアルをい くつかご紹介します。すべて大学の医学部図書 館の編集によるものですが、少しずつ内容やそ れに付随している資料等も違うので、いろいろ 比較してみるのも良いかと思います。各々の特 色をまとめてみました。

## 1)「PubMed利用ガイド」(東京慈恵会医科大 学医学情報センター図書館)

基礎的な検索方法を検索課程に沿って解説し たものです。ボタンやリンクの機能が、実際に 表示される画面への書き込み方式で解説されて いるので、PubMedを使うのは初めて、という 方や、とりあえず簡単に検索したい、というエ ンドユーザー向きのマニュアルとして使えそう です。

## 2)「PubMedの使い方」(東邦大学医学部図書館)

基礎から応用まで、詳しい機能について解説 されています。頻繁に遡及検索を行ったり、結 果に精度を求めるユーザーにとって便利なマ ニュアルと言えそうです。特に画面左横に表示 されるサイドバー(図1-①)と、画面上部に 表示されるFeaturesバー (図1-2) について 詳しく解説されているのが特徴です。

3)「PubMedマニュアル」(東京歯科大学図書館)

こちらは、検索方法についてはそれほど詳し く解説されていませんが、用語の解説(表示形 式の種類·タグetc.)があるのが前述の1)。 2)には無い特徴です。また、ホームページに はMeSHについての解説、「MeSHマニュアル」 (http://www.libweb.tdc.ac.jp/pubmed/mesh. html)も掲載されています。

以上、3つご紹介しましたが、これらはほん の一例で、Web上には各図書館が独自に作成し た同様のマニュアルが、たくさん公開されてい ます。同じデータベースの解説でも、とらえる 視点によって様々なものがあるので、検索エン ジンを活用してご自分の疑問点を補ってくれる マニュアルを探し出してみてください。

(文責:須井麻由美)

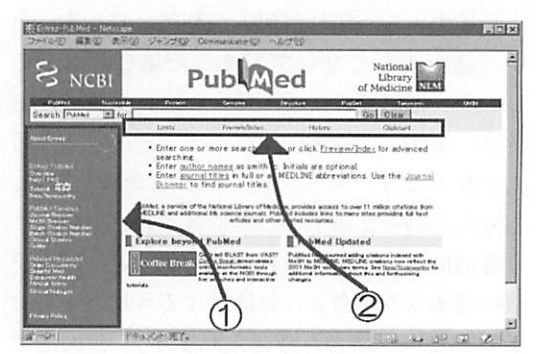

図1.